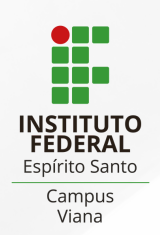

## **PAGAMENTO DE MULTA COM PIX**

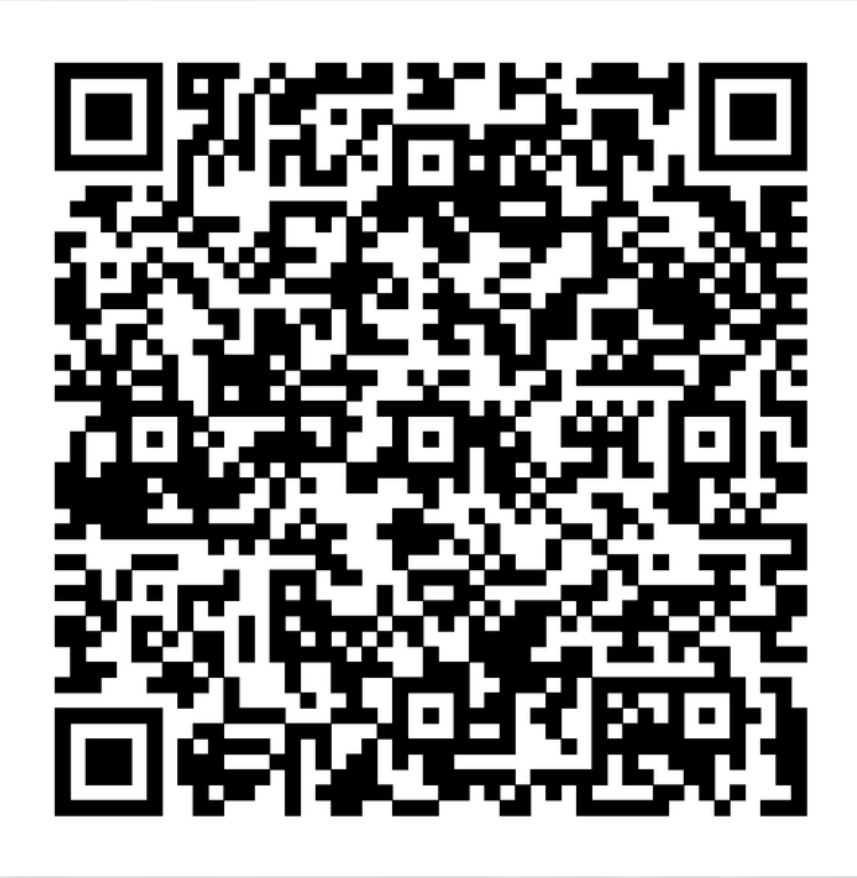

## **INFORMAR:**

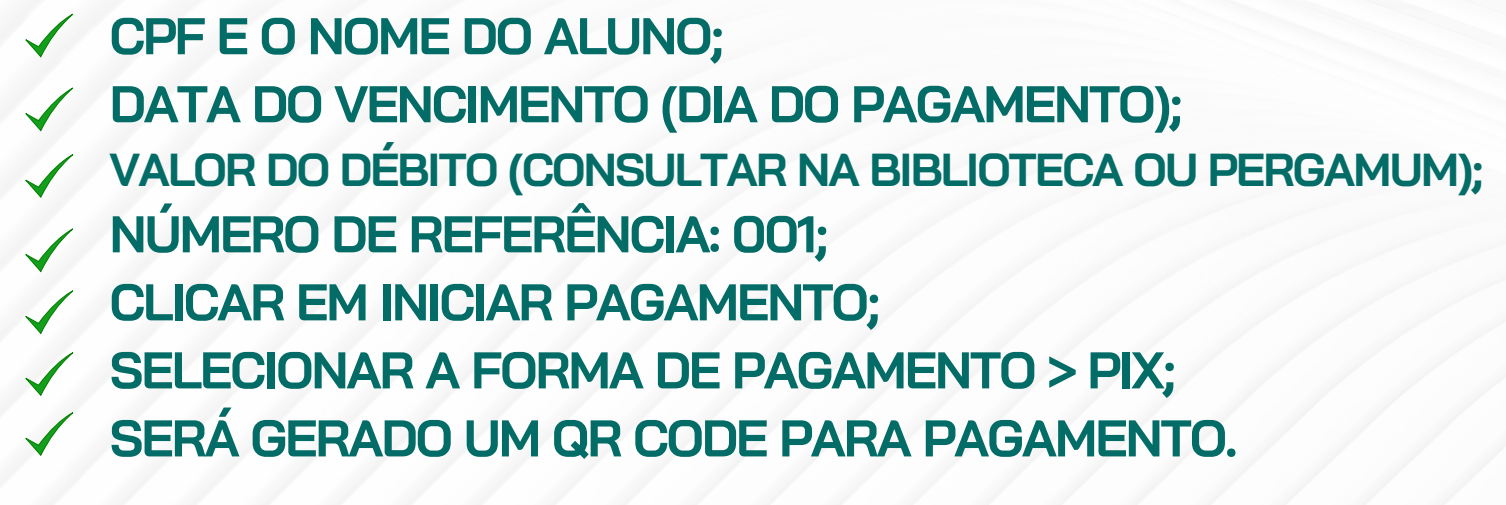

**APÓS O PAGAMENTO SERÁ GERADO UM COMPROVANTE DE "PAGAMENTO REALIZADO COM SUCESSO"**

**ENVIAR O COMPROVANTE COM O N. º DE MATRÍCULA E NOME**  $\boxtimes^{\!\! \bullet}$ **COMPLETO PARA: BIBLIOTECA.VIA@IFES.EDU.BR**